## **Obsah**

- str. 4 Co najdete na CD
- str. 6 Jak stáhnout PPK CD z internetu
- str. 7 Digitální edice PPK
- str. 8 Novinky ze světa počítačů
- str. 10 Poradna

## **TÉMA ČÍSLA**

- str. 12 Zdarma: kancelář Tipy na bezplatné kancelářské programy, jimiž lze vybavit domácí počítač
- str. 13 Zdarma: internet Nejlepší bezplatné nástroje pro práci s internetem
- str. 14 Zdarma: multimédia Nejlepší bezplatné nástroje pro správu a přehrávání hudby a videa
- str. 15 Zdarma: bezpečnost Nejlepší bezplatné bezpečnostní nástroje
- str. 16 Zdarma: hry Nejlepší bezplatné počítačové hry

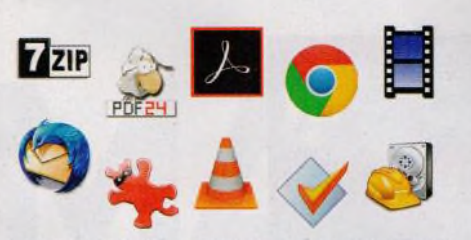

Vybavte počítač bezplatnými programy (str. 12-16)

#### **PŘEDSTAVUJEME**

- str. 17 Levné domácí tiskárny Cenově dostupná zařízení pro tisk v domácí kanceláři
- str. 18 Levná barevná "multifunkce" HP Deskjet 2630
- str. 19 Kvalitní tisk i ze smartphonu Canon Pixma TS705
- str. 20 Akční kamery Rádce kupujícího
- str. 21 Velký monitor za malou cenu Philips 276E9QJAB
- str. 22 Tipy redakce Co nás v redakci zaujalo

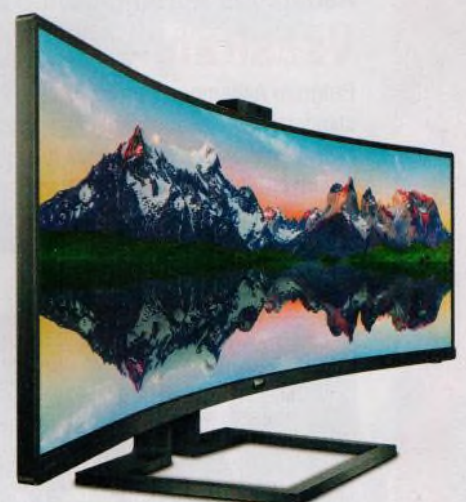

Ochrana zdraví při práci s PC (str. 34-35)

## **MAGAZÍN**

str. 34 Chraňte svoje zdraví Tipy na správné uspořádání pracovního místa u PC a na vhodné doplňky

#### **JAK NA TO**

str. 36 Obrazy disku Ashampoo Burning Studio 2019

- str. 37 Domácí videotéka Plex Media Center
- str. 38 Typy souborů barevně Q-Dir
- str. 39 Úkoly on-line To-Do online
- str. 40 Obnova ikon na ploše Desktop OK
- str. 41 Tisk obsahu složky **DirPrintOK**
- str. 42 Prezentace jinak Sway
- str. 44 Vytvoření grafu MS Excel
- str. 46 Víceúrovňové číslování MS Word

# **mebil** PRO KAŽDÉHO

- str. 24 Novinky Nové mobilní telefony a příslušenství
- str. 25 Náramek s krokoměrem Niceboy X-Fitpolo
- str. 26 Dostáváme data do iPadu přes eSIM Jak využít eSIM pro výhodnější
- přístup k mobilnímu internetu str. 28 Posíláme totky z mobilu
- Jak snímky pořízené telefonem sdílet s přáteli
- str. 30 3x sdílení fotografií z Apple iOS Jak odeslat fotografie z iPhonu
- str. 33 Multifunkční sluchátka Aligator AH01BE

#### **V ážen í č te n á ři,**

říká se, že ty nejlepší věci v životě jsou zadarmo. Platnost tohoto rčení samozřejmě závisí na tom, jak definujeme obsah pojmů "nejlepší věci" a "zadarmo", to by však bylo na delší debatu, do níž se na tomto místě nechci pouštět. My si ze zmíněné lidové moudrosti můžeme vypůjčit to, že existují i takové produkty lidské práce, za jejichž používání není nutno platit penězi. Konkrétné pro uživatele osobních počítačů to znamená, že lze legálně zdarma používat řadu užitečných programů. Při troše snahy lze pro většinu úloh, k nimž počítač používáme, najít nějaký bezplatný nástroj. V některých případech je třeba udělat nějaký kompromis: К bezplatnému programu například výrobce zpravidla neposkytuje uživatelskou podporu nebo takový nástroj nenabízí tolik funkcí jako program placený. Je však dobře, že každý si může vybrat, zda ušetří a oželí část komfortu, nebo zda raději zaplatí za program, který mu lépe vyhovuje. Pro ty, kdo chtějí na programové výbavě svého počítače ušetřit, jsme do tohoto vydání připravili tipy na plnohodnotné aplikace, které zdarma zvládnou téměř všechno, co od počítače v domácí kanceláři potřebujete.

Přeji vám příjemné čtení.

 $\sim$  7 $e^{0.5}$ Ivan Heisler, šéfredaktor